Sobib Mac OS X 10.12 - 10.14-le.

Eeldatavasti Maci kasutajad teavad, aga igaks juhuks kiire juhend ka juurde.

Installeerimise järel tuleks Settings/Accessibility/Speech alt lubada Eva ja Tõnu hääled ning üks neist omal valikul süsteemi hääleks seada. Macil on probleeme õ-tähega hääle nimedes, seetõttu sai Tõnu rahvusvahelise transkriptsiooni. Kui see tehtud, hakkab Speak käsk menüüdes rääkima eesti keeles.

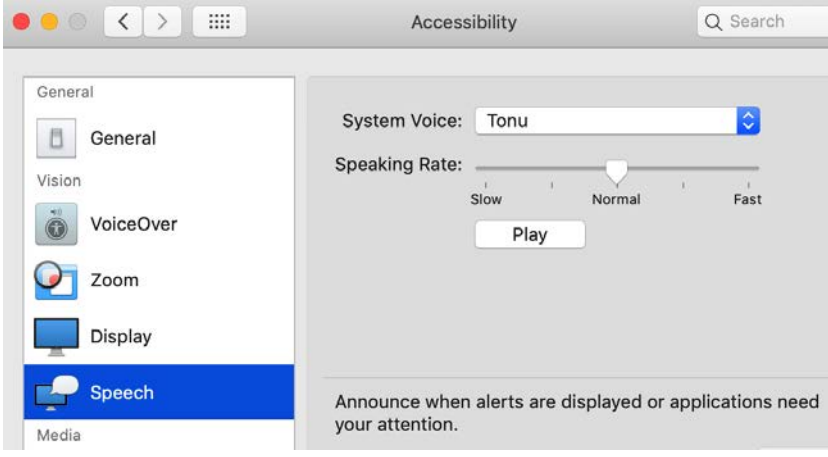

VoiceOveri jaoks saab siitsamast avada VoiceOver utiliidi ja sealt Speech jaotises määrata rääkijaks taas kas Tõnu või Eva. Põhimõtteliselt on võimalik seadistada ka erinevad rääkijad eri keelte jaoks, ent praktiliselt tundub olema mõistlik eesti keel jõuga peale suruda.

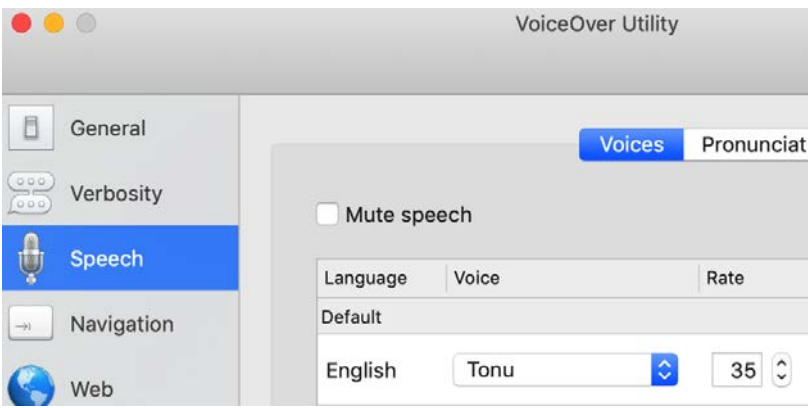

"Hardcore" kasutajad saavad kasutada ka Maci say käsku, näiteks say -v "Tonu" "Tere, Meelis."